# Examcollection

<http://www.ipass4sure.com/examcollection.htm>

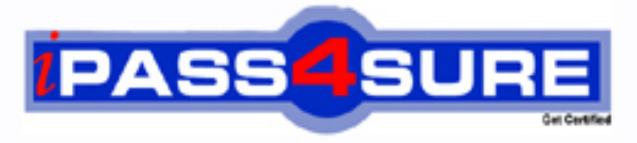

http://www.ipass4sure.com

# **XK0-001**

# **CompTIA** Linux+

**http://www.ipass4sure.com/exams.asp?examcode=XK0-001**

**The XK0-001 practice exam is written and formatted by Certified Senior IT Professionals working in today's prospering companies and data centers all over the world! The XK0-001 Practice Test covers all the exam topics and objectives and will prepare you for success quickly and efficiently. The XK0-001 exam is very challenging, but with our XK0-001 questions and answers practice exam, you can feel confident in obtaining your success on the XK0-001 exam on your FIRST TRY!**

**CompTIA XK0-001 Exam Features**

- **Detailed questions and answers for XK0-001 exam**
- **Try a demo before buying any CompTIA exam**
- **XK0-001 questions and answers, updated regularly**
- **Verified XK0-001 answers by Experts and bear almost 100% accuracy**
- **XK0-001 tested and verified before publishing**
- **XK0-001 examcollection vce questions with exhibits**
- **XK0-001 same questions as real exam with multiple choice options**

**Acquiring CompTIA certifications are becoming a huge task in the field of I.T. More over these exams like XK0-001 exam are now continuously updating and accepting this challenge is itself a task. This XK0-001 test is an important part of CompTIA certifications. We have the resources to prepare you for this. The XK0-001 exam is essential and core part of CompTIA certifications and once you clear the exam you will be able to solve the real life problems yourself.Want to take advantage of the Real XK0-001 Test and save time and money while developing your skills to pass your CompTIA XK0-001 Exam? Let us help you climb that ladder of success and pass your XK0-001 now!**

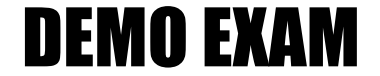

### For Full Version visit

<http://www.ipass4sure.com/allexams.asp>

#### **Question: 1.**

Which of the following file systems CANNOT be mounted by using the mount command?

- A. Ext2
- B. Vfat
- C. Swap
- D. Iso9660

#### **Answer: C**

#### **Explanation:**

The Swap file system is used as virtual memory. This is not a 'mounted' file system.

The swap partition is configured during setup, and can be extended using the 'swapon' command.

#### **Reference:**

Roderick W. Smith. Sybex Linux + Study Guide: page 39, 465.

#### **Incorrect Answers:**

- **A.** You can mount an ext2 file system using the 'mount –t ext2' command.
- **B.** You can mount an VFAT file system using the 'mount –t vfat' command.
- **C.** You can mount an iso9660 file system using the 'mount –t iso9660' command (iso9660 is used for CD-ROM drives).

#### **Question: 2.**

A Linux user has sent a report to the printer queue, but then realizes he needs to make corrections to the report. He now wants to remove the report from the printer queue. Which of the following should be done?

- A. Use the lpq command to remove the job
- B. Use the kill command to remove the report
- **C**. Use the lprm command to remove the report
- D. Ask the superuser to remove the report from the queue because users cannot do this.

#### **Answer: C.**

#### **Explanation:**

The lprm command can be used to remove one or more print jobs from the print queue. The command is issued with the job ID to delete a print job. The print queue and job Ids can be viewed with the lpq command.

#### **Reference:**

Roderick W. Smith. Sybex Linux + Study Guide: page 557.

#### **Incorrect Answers:**

A. The lpq command is used to view the print queue, but not to delete print jobs.

- B. The kill command is used to end a process. It cannot be used to delete individual print jobs.
- D. A user can delete any print jobs that belong to the user.

#### **Question: 3.**

What does the lpq command do?

A. Prints a file.

B. Removes a print job.

- C. Sets up a printer on the system.
- D. Shows status of the print queue.

#### **Answer: D.**

#### **Explanation:**

The lpq command is used to display the status of the print queue. The information displayed includes the print job IDs and owners.

#### **Reference:**

Roderick W. Smith. Sybex Linux + Study Guide: page 556.

#### **Incorrect Answers:**

**A.** The lpr command is used to print, not the lpq command.

- **B.** The lprm command is used to remove a print job, not the lpg command.
- **C.** The /etc/printcap file can be used to set up a printer, not the lpq command.

#### **Question: 4.**

A system administrator who has forgotten his root password on a server can do which of the following to change the root password?

- A. Use the brute-force password sniffer.
- B. Edit the /etc/inittab file to load without NIS.
- C. Use the **passwd** command from the administrator group.
- D. Reboot the system in runlevel 1 and use "init=/bin/sh" as a boot option.

#### **Answer: D.**

#### **Explanation:**

If you forget the root password, you can boot init into the shell and change the password using the following commands:

boot: Linux init=/bin/sh bash# mount –o remount / -rw bash# passwd root

#### **Reference:**

Michael J. Tobler. New Riders, Inside Linux: Page 466.

#### **Incorrect Answers:**

- **A.** A sniffer can only be used to capture a password traveling over the network.
- **B.** If you bypassed NIS, you would still need the local root password.
- **C.** There is no 'Administrator' group in Linux. The equivalent is the 'Root' group. You would still need to be logged in to change the password.

#### **Question: 5.**

The system administrator needs to create two new groups, 'develop' and 'admin'. Which of the following should be done to accomplish this?

- A. Use the newgrp command.
- B. Use the groupadd command.
- C. Use the creategroup command.
- D. Enter the group data in the /etc/group.conf file.

#### **Answer: B.**

#### **Explanation:**

The groupadd command is used to create new groups.

#### **Reference:**

Roderick W. Smith. Sybex Linux + Study Guide: page 270.

#### **Incorrect Answers:**

- **A.** The newgrp command is used to change a user accounts group membership. It cannot be used to create a group.
- **B.** Creategroup is a non-existent command.
- **C.** There is no group.conf file.

#### **Question: 6.**

How would an administrator change the ownership of the directory /tmp/data/user1 from the account 'user1' to the account 'user2'?

- A. Chown /tmp/data/user2 user 1
- B. Chown –R /tmp/data/user1 user2
- C**.** Chown –R user2 /tmp/data/user1
- D. Chown user2 /tmp/data/user1 user2

#### **Answer: C.**

#### **Explanation:**

The syntax of the chown command is 'chown  $\langle$  new owner>  $\langle$  directory/file>'. The  $-R$  option makes the command recursive meaning that the ownership will be changed on the entire contents of the directory.

#### **Reference:**

Mark Minasi. Sybex, Linux for Windows NT/2000 Administrators: page 212.

#### **Incorrect answers:**

- **A**. The syntax is incorrect.
- **B**. The new owner should be entered before the directory/file name.
- **D**. The new owner is entered twice. It should only be entered once.

#### **Question: 7.**

A user needs to securely connect to a server. It is mandatory that encrypted passwords be used. Which of the following network utilities should be used?

- A. Ssh
- B. Rsh
- C. Ftp
- D. Telnet

#### **Answer: A.**

#### **Explanation:**

SSH (Secure Shell) provides a secure connection between an SSH server and an SSH host. All data and passwords are encrypted over the connection.

#### **Reference:**

Roderick W. Smith. Sybex Linux + Study Guide: page 368.

#### **Incorrect answers:**

- **A.** RSH (Remote Shell) is very insecure. It allows a user on one system to run programs on another system without authentication. RSH should be disabled on servers.
- **B.** TFTP (Trivial File Transfer Protocol) is used to transfer files over a network. It is not used to securely connect to a server.
- **C.** Telnet sends passwords in plain text.

#### **Question: 8.**

A "name2", then redirect the output to the program name3. Which if the following shell commands will do this?

A. Name1 | name2 > name3

- B. Name1  $<$  name2  $\vert$  name3
- C. Name1  $>$  name2 | name 3
- D. Name1 | name2 < name3

#### **Answer: B.**

#### **Explanation:**

The < symbol is known as the input redirection operator. This can be used to pass the contents of a file to a program or script. To have one program or script use the output of another program of script as input, you would use the pipe symbol (|).

#### **Reference:**

Roderick W. Smith. Sybex Linux + Study Guide: page 656.

#### **Incorrect Answers:**

- **A.** To pass the contents of a file to a program or script, you should use the input redirection operator (<).
- **B.** The input redirection operator should point from the file to the script. In this answer, it faces the wrong way.
- **C.** To pass the contents of a file to a program or script, you should use the input redirection operator (<).

#### **Question: 9.**

A system is going to have its memory and CPU upgraded. This information will be created in Linux in which of the following?

- A**.** The /proc directory
- B. The /etc/hwinfo.conf file
- C. The /dev/hwinfo.conf file
- D. The /usr/src/linux/devices directory

#### **Answer: A.**

#### **Explanation:**

The /proc directory isn't actually a directory. It's a virtual file system created by Linux to provide information about hardware devices. For example, the command 'cat /proc/cpuinfo' will display information about the CPU.

#### **Reference:**

Roderick W. Smith. Sybex Linux + Study Guide: page 476.

#### **Incorrect Answers:**

- **A. B.** There is no hwinfo.conf file.
- **B.** There is no hwinfo.conf file.

**C.** The /usr directory contains Linux documentation and program files. It doesn't contain any machine specific data.

#### **Question: 10.**

When a new user account is created, the default settings are copied from which of the following?

A**.** /usr/skel

- B. /etc/skel
- **C**. /etc/start
- D. /etc/default

#### **Answer: B.**

#### **Explanation:**

When a new user account is created, the default configuration files are copied from the /etc/skel directory.

#### **Reference:**

Roderick W. Smith. Sybex Linux + Study Guide: page 260.

#### **Incorrect Answers:**

**A.** This is the incorrect path to the default user account configuration files.

- **C.** This is the incorrect path to the default user account configuration files.
- **D.** This is the incorrect path to the default user account configuration files.

#### **Question: 11.**

Which if the following commands can be used to compare two text files to find out how they are different?

- A. Comp
- B. Diff
- C. Compare
- D. Filediff

#### **Answer: B.**

#### **Explanation:**

The diff command is used to display line by line differences between pairs of text files.

#### **Reference:**

http://www.numenor.demon.co.uk/ccfaq/common.htm

#### **Incorrect Answers:**

- **A.** There is no comp command.
- **B**. There is no compare command, although 'compare' can be used as an option for the 'tar' utility.
- **C.** There is no filediff command.

#### **Question: 12.**

What command, when issued from a non-root user, will remove all files from the /tmp directory by prompting the user for the root password?

A. Cirtmp B. Rm –rf /tmp/\* -su C. Su "rm 'rf /tmp\*"

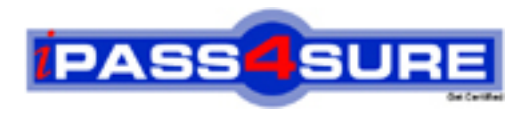

## **Pass4sure Certification Exam Features;**

- Pass4 sure offers over 2500 Certification exams for professionals.
- More than **98,800** Satisfied Customers Worldwide.
- Average **99.8%** Success Rate.
- Over **120** Global Certification Vendors Covered.
- Services of Professional & Certified Experts available via support.
- Free 90 days updates to match real exam scenarios.
- Instant Download Access! No Setup required.
- Price as low as \$19, which is 80% more cost effective than others.
- Verified answers researched by industry experts.
- Study Material **updated** on regular basis.
- Questions / Answers are downloadable in **PDF** format.
- Mobile Device Supported (Android, iPhone, iPod, iPad)
- No authorization code required to open exam.
- **Portable** anywhere.
- *Guaranteed Success*.
- **Fast**, helpful support 24x7.

View list of All certification exams offered; http://www.ipass4sure[.com/allexams.as](http://www.ipass4sure.com/allexams.asp)p

View list of All Study Guides (SG); http://www.ipass4sure[.com/study-guides.asp](http://www.ipass4sure.com/study-guides.asp)

View list of All Audio Exams (AE); http://www.ipass4sure[.com/audio-exams.asp](http://www.ipass4sure.com/audio-exams.asp)

Download Any Certication Exam DEMO. http://www.ipass4sure[.com/samples.asp](http://www.ipass4sure.com/samples.asp)

To purchase Full version of exam click below; [http://www.](http://www.ipass4sure.com/allexams.asp)ipass4sure.com/allexams.asp

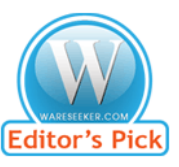

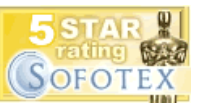

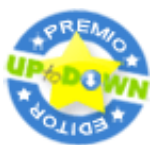

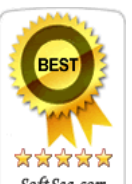

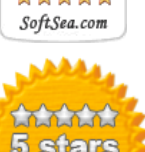

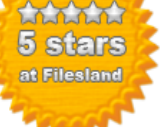

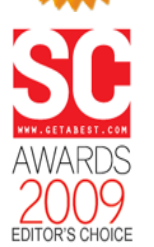

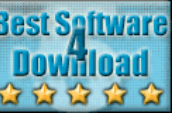

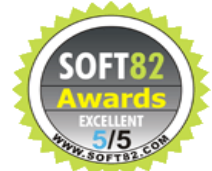

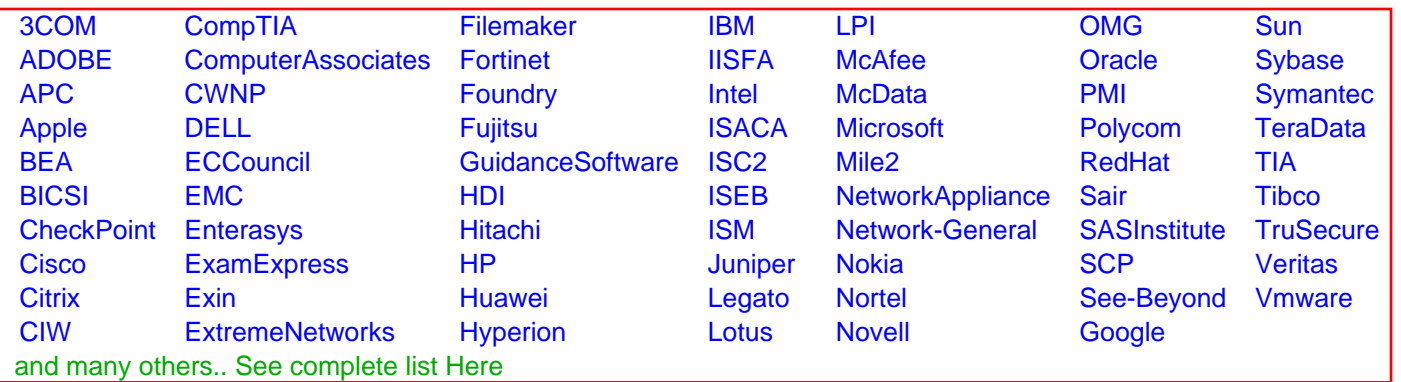

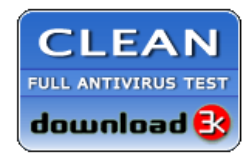

**Editor's Review EXCELLENT** 含含含含 SOFTPEDIA<sup>®</sup>

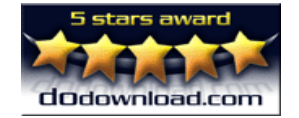

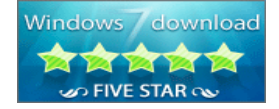

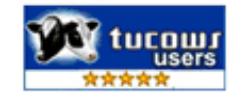